# *Uso de um software de preparação semi-automática de atividades de leitura com corpora na elaboração de uma unidade didática*

**José Lopes Moreira Filho** 

SEE-SP

#### **Resumo**

O rápido e crescente desenvolvimento de ferramentas computacionais e sua disponibilidade na área da Lingüística de Corpus estão trazendo novas possibilidades e direções para o desenvolvimento de materiais de ensino. Neste trabalho, apresento o processo de criação de uma unidade didática utilizando um *software* de preparação semi-automática de atividades de leitura com corpora dentro de uma proposta de Aprendizagem baseada em tarefas para o ensino de inglês como língua estrangeira. Esperamos com isso contribuir para a divulgação do potencial do software na área de ensino de línguas estrangeiras.

**Palavras-chave:** Lingüística de Corpus, Desenvolvimento de materiais didáticos, Aprendizagem Baseada em Tarefas, *Software* de preparação semiautomática de atividades.

## **Introdução**

O programa utilizado na preparação do material didático no presente estudo faz parte de uma pesquisa de desenvolvimento de um software para preparação semiautomática de atividades de leitura de inglês com corpora (Moreira Filho, 2007). O software, chamado de Reading Class Builder (RCB), está disponível para *download* gratuitamente no sítio: http://www.corpuslg.org/software/rcb. Há também uma versão online em desenvolvimento: http://www.corpuslg.org/software/reading.

O RCB permite que o professor crie o material de ensino por meio de um *wizard* (assistente eletrônico) que lhe faz perguntas acerca do conteúdo a ser incluído no material e, ao final, traz o material pronto para ser impresso.

1

Neste artigo, pretende-se mostrar a eficiência do programa e sua viabilidade como ferramenta para o professor. Primeiro, apresentamos brevemente o papel da Lingüística de Corpus no desenvolvimento de materiais didáticos. Em seguida, apresentamos o RCB e suas principais funções. Por fim, apresentamos o processo de criação de uma unidade didática dentro de uma proposta de Aprendizagem Baseada em Tarefas para o ensino de inglês como língua estrangeira utilizando o RCB.

Esperamos com isso contribuir para divulgar o potencial do software na área de ensino de línguas estrangeiras.

### **Lingüística de Corpus e desenvolvimento de material didático com corpora**

Os estudos da linguagem por meio de corpora, intensificados pelo avanço tecnológico, especificamente o computador, têm mudado a maneira como estudamos a língua. As descobertas estão influenciando várias áreas de estudo da linguagem, e no ensino de línguas não poderia ser diferente.

Graças a esses estudos, pode-se afirmar que a linguagem é padronizada. Cada vez mais, os lingüistas de corpus mostram evidências de que as palavras se combinam para gerar significado, e que o significado das palavras em uso está relacionado ao seu contexto.

A idéia central é a de que utilizamos unidades pré-fabricadas, padrões léxicogramaticais, na comunicação, as quais podem ser evidenciadas e quantificadas por meio de estudos com corpora (Sinclair, 1991). Desse modo, a melhor maneira de descobrir os significados das palavras, e por conseguinte do texto, é observá-las em seu contexto, o que justifica novas abordagens criadas e a crescente inclusão dos dados provenientes de análise de corpora em materiais didáticos.

De acordo com McEnery & Wilson (1996:104), os exemplos extraídos do corpus são importantes para a aprendizagem de línguas porque expõem os alunos desde os estágios iniciais do processo de aprendizagem aos tipos de frases e vocabulários que

possivelmente serão encontrados em textos autênticos da língua ou no uso da língua em situações reais de comunicação.

A utilização de textos autênticos, isto é, textos que não foram criados para ensinar língua, é vital se o objetivo de ensino é a comunicação, a interação social e a execução de tarefas no mundo real. Conforme Guariento & Morley (2001), há uma unanimidade de que a utilização de textos autênticos em sala de aula é benéfica para o processo de ensinoaprendizagem. Entre os argumentos a favor da utilização de linguagem autêntica está o de que ela promove um aumento da motivação, pois o aluno sente que está aprendendo a "língua de verdade".

 Muitos livros didáticos, por uma série de questões, utilizam textos inventados para o ensino de línguas, o que pode trazer efeitos negativos para a aprendizagem: desmotivação, habilidades não plenamente desenvolvidas, e uso não natural da língua (Guariento & Morley, 2001).

O trabalho com textos autênticos e o uso de corpora na sala de aula podem ajudar a melhorar essa situação. Com eles, pode-se dar condições para que os alunos se conscientizem sobre as unidades pré-fabricadas da língua, que são os padrões léxicogramaticais, e a característica probabilística da linguagem, isto é, como a língua realmente funciona.

Para isso, a Lingüística de Corpus possui uma ampla instrumentação que pode ser aproveitada no contexto da sala de aula, pois, como afirma Johns (1991): "A pesquisa é uma ferramenta valiosa demais para ficar nas mãos dos pesquisadores". Há uma série de corpora e ferramentas computacionais sendo desenvolvidas.

Para Thurstun & Candlin (1998), a crescente popularização de corpora e a disponibilidade de programas de análise lingüística vêm oferecendo novas e interessantes direções para o desenvolvimento de materiais didáticos. Vicentini (2006:16) aponta o entusiasmo de autores de materiais didáticos com o valor pedagógico dos padrões léxicogramaticais provenientes de estudos com corpora.

Há uma grande quantidade de trabalhos que defendem a utilização da instrumentação da Lingüística de Corpus no desenvolvimento de material didático para o ensino de línguas, o uso de ferramentas de exploração de corpora como auxílio para o *design* de curso (Flowerdew 1993), o desenvolvimento de material didático (Thurstun & Candlin 1998), as possibilidades de uso dos dados de pesquisa de corpora para ensino de vocabulário contextualizado, gramática e pragmática (Fox 1998).

Berber Sardinha (2006) cita uma série de trabalhos que produziram atividades de ensino com corpus em vários âmbitos do ensino de língua estrangeira: no ensino de inglês geral, com os trabalhos de Condi de Souza (2005), Vicentini (2006), Bértoli Dutra (2002) e Amarante (2005); no ensino de Inglês Instrumental, com os trabalhos de Ferrari de Oliveira (2004) e Barbosa (2004); no ensino de língua espanhola, Jacobi (2001) e Alonso (2006).

Desse modo, tendo exposto a relevância do uso de corpora em atividades didáticas, o presente estudo pretende utilizar o software RCB na criação de uma unidade didática dentro de uma proposta de Aprendizagem baseada em tarefas para o ensino de inglês como língua estrangeira.

### **O software de preparação semi-automática de atividades de leitura com corpora**

O RCB é um programa *stand-alone* para Windows composto de dois componentes principais:

- 1. Assistente de preparação de aulas
- 2. Editor de aulas

Esses dois componentes são responsáveis pelas principais funcionalidades do RCB. O primeiro componente permite que o usuário possa preparar rapidamente uma atividade didática (aula de leitura em inglês) por meio de etapas. O segundo pode ser considerado como uma extensão do primeiro, visto que é possível utilizá-lo para editar o material preparado com o primeiro componente.

1. Biblioteca

utilitários são:

- 2. Compilador
- 3. Ferramentas de pesquisa

Todos os três utilitários podem ser acessados a partir do Editor de aulas. Com o utilitário Biblioteca, o usuário pode armazenar textos que achar interessantes para a preparação de materiais didáticos com o Assistente de preparação de aulas. O utilitário Compilador é utilizado para a seleção e armazenamento de coletâneas de textos que formam um corpus, do qual é possível extrair exemplos de uso da língua para a elaboração de exercícios com linhas de concordância, além de servir como referência para pesquisas. O terceiro refere-se a um conjunto de ferramentas de pesquisa de corpora. Com ele, podemos descobrir quais são as palavras mais freqüentes de um corpus, quais as palavras-chave, quais são os possíveis cognatos, ver exemplos de uso das palavras e seus padrões.

Além dos principais componentes mencionados acima, o RCB possui utilitários

### **Desenvolvimento da unidade didática**

Para a preparação da atividade, o presente trabalho se apoiou na abordagem da Aprendizagem Baseada em Tarefas, com base nos conceitos e princípios de Estaire e Zanon (1994), especificamente os conceitos de tarefa comunicativa e tarefa de apoio ('enabling task').

**Nível:** Intermediário ou avançado.

**1. Tema:** Anúncios de emprego (da Internet)

**2. Tarefa comunicativa (a ser desenvolvida no final da unidade):** 1. Extrair as seguintes informações de 3 anúncios de emprego: o nome da empresa que oferece a vaga, qual é a vaga oferecida, quais são as exigências/qualificações necessárias, como proceder

para se candidatar à vaga, qual o salário ou benefícios oferecidos pela empresa. 2. Escrever ou dizer qual anúncio escolheria para se candidatar e o porquê da escolha.

**3. Objetivos:** Durante a tarefa os alunos desenvolverão a habilidade e o conhecimento necessários para:

- Ler e entender anúncios de emprego.
- Localizar e extrair informações importantes de um anúncio de emprego.

## **4. Conteúdo**

- **Temático:** Profissões, qualificações e habilidades exigidas pelo mercado de trabalho.
- **Lingüístico:** 
	- o Padrões léxico-gramaticais de palavras-chave e seus colocados para ler e entender anúncios de empregos em inglês.
	- o O gênero anúncio de emprego da Internet.

## **5. Seqüência didática:**

- *Tarefa de suporte*: Antes de receber o texto, os alunos observam uma lista de freqüências ou palavras-chave do texto a ser apresentado a fim de adivinhar o possível assunto do texto e o gênero. Aqui, o professor pode também fazer perguntas e discussões para contextualização do gênero como: Onde é possível encontrar este tipo de texto? Qual é o objetivo deste tipo de texto? Quem geralmente escreve? Quem teria interesse de ler um texto deste tipo? (públicoalvo) Quais informações seriam interessantes procurar no texto? O que a pessoa deve fazer para conseguir um emprego? Quais as qualificações necessárias/exigidas para se conseguir um emprego? E outras perguntas.
- *Tarefa de suporte:* Os alunos analisam linhas de concordância com as palavras importantes para ler o texto. O professor pode dizer que são palavras-chave para o entendimento do texto. O professor pede para que os alunos identifiquem e escrevam quais palavras mais se associam com a palavra centralizada, palavras à esquerda e à direita, que tipo de palavras são, quais são parecidas com o português (cognatas), e quais os significados que elas geram.
- *Tarefa de suporte:* Os alunos dizem quais padrões conseguiram encontrar. O professor escreve os padrões na lousa e discute os resultados com os alunos. O professor explica, então, a próxima tarefa.
- Professor aponta algumas características lingüísticas do gênero.
- *Tarefa comunicativa*: Os alunos recebem uma folha com três anúncios. Os alunos devem identificar as seguintes informações: a) o nome da empresa que oferece a vaga - b) qual é a vaga oferecida - c) quais são as exigências necessárias - d) como proceder para se candidatar à vaga - e) qual o salário e benefícios oferecidos pela empresa. Depois, os alunos podem dizer/escrever qual anúncio escolheriam para se candidatar e o porquê da escolha.

#### **Avaliação**

A avaliação é feita durante todo o processo e envolve a participação do aluno para completar as tarefas, etc.

O primeiro passo para a preparação de uma aula de leitura é obviamente a escolha de um texto. O texto deve ser adequado para os alunos e relevante para o material que se deseja desenvolver, o que envolve questões sobre legibilidade, conteúdo e potencial oferecido para os objetivos de ensino.

No presente trabalho, escolhemos um texto da Internet para poder exemplificar a preparação da atividade didática. O texto utilizado para preparar o material didático foi retirado do do sítio: http://www.washingtonpost.com/wl/jobs/JS\_JobSearchDetail?jobid=22972406&jobSummaryIndex=8&agentID=&QUICK\_SEARCH  $\equiv$ 1. A Figura 1, a seguir, mostra a página da Internet de onde retiramos o texto utilizado.

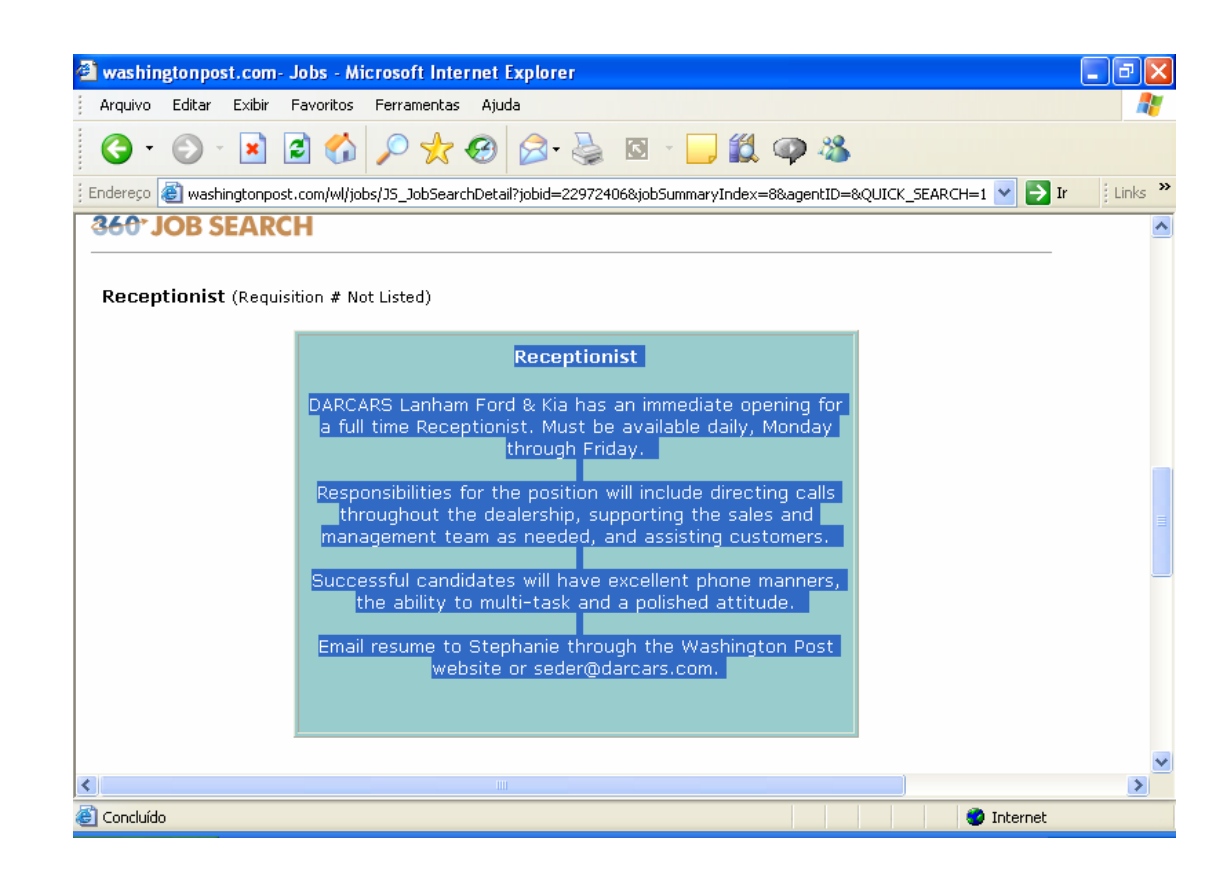

Figura 1 – Texto na Internet

Os textos encontrados na Internet geralmente estão formatados em algum tipo de linguagem de *script*, comuns de página da Internet. Para preparar a atividade no RCB, precisamos de um texto sem formatação, com a extensão .txt. Assim, foi preciso copiar o texto da página da Internet para o programa Bloco de Notas do Windows e salvá-lo sob a extensão .txt.

A Figura 2 mostra o texto escolhido no formato apropriado para a leitura do RCB.

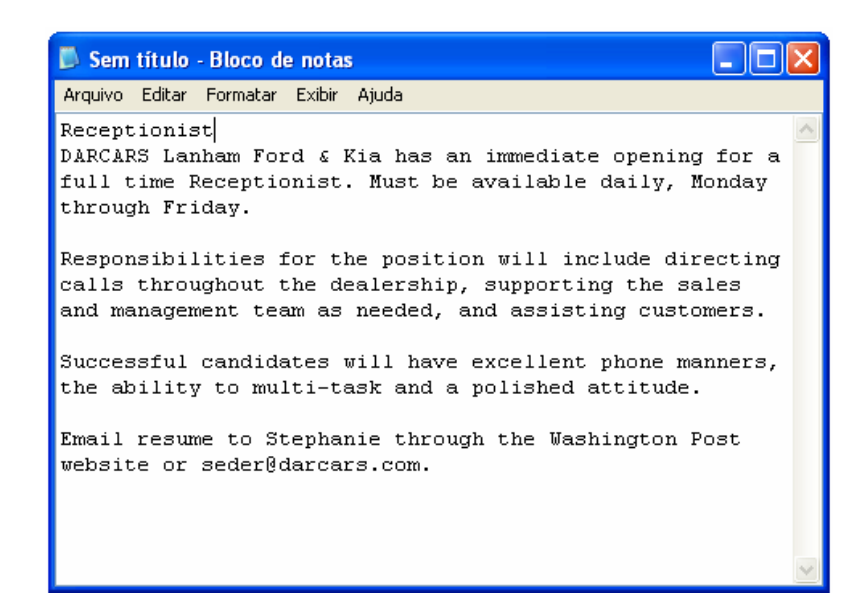

Figura 2 – Texto sem formatação

Como podemos ver, o texto perde toda a formatação original, após ter sido propositalmente salvo no Bloco de Notas. Se o usuário quiser utilizar o texto com sua formatação original, deve salvá-lo em um editor normal de texto para uso posterior.

Após a escolha de um texto relevante para a preparação do material, passamos para o próximo passo, que é a preparação da aula utilizando o Assistente de Preparação de Aulas (Figura 3).

Na primeira etapa, escolhemos o modelo de aula curta. A escolha do modelo está relacionada à quantidade de itens nos exercícios.

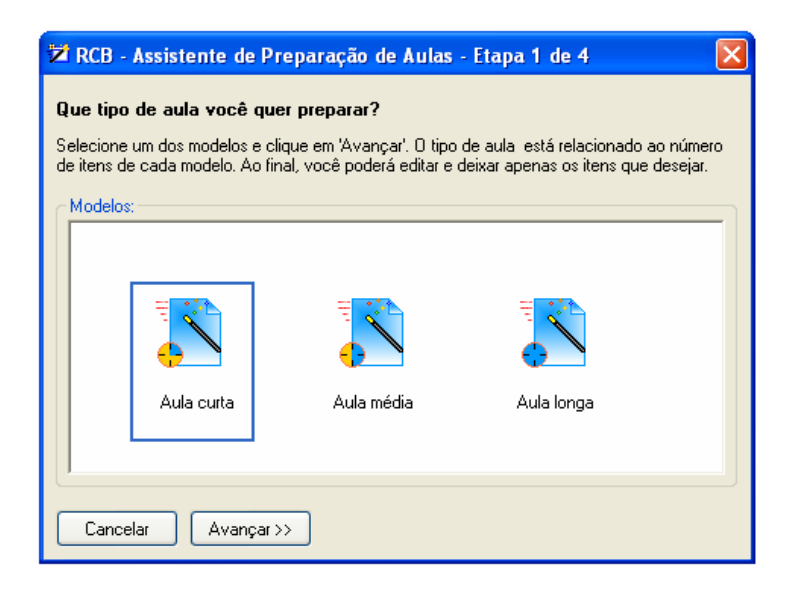

Figura 3 – Etapa 1 do Assistente de Preparação de Aulas

 Na segunda etapa do assistente (Figura 4), selecionamos o texto que retiramos da Internet e salvamos no formato .txt. Clicamos no botão 'Procurar um texto...' para selecionar o texto que havíamos salvado.

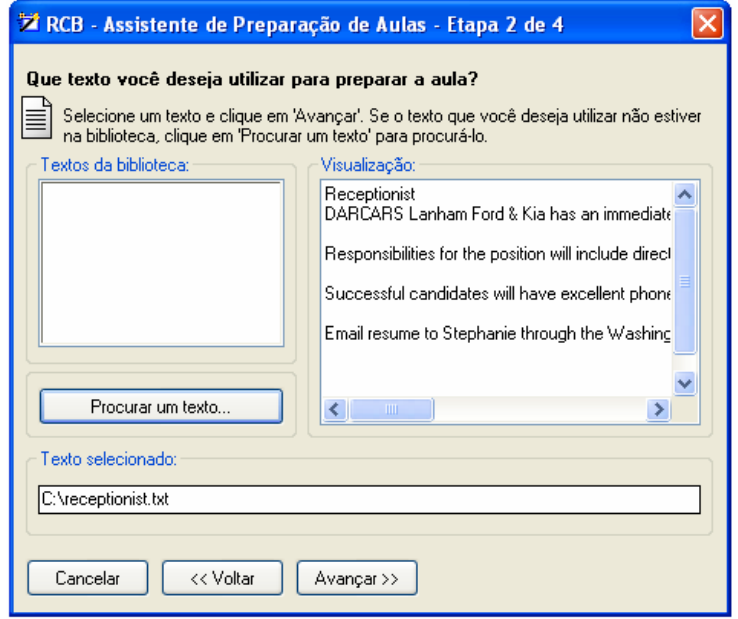

Figura 4 – Etapa 2 do Assistente de Preparação de Aulas

Na terceira etapa, visualizamos as informações do texto geradas pelo programa. As informações geradas pelo programa possibilitam uma maior análise do potencial que o texto oferece para a preparação do material e sua adequação para os alunos.

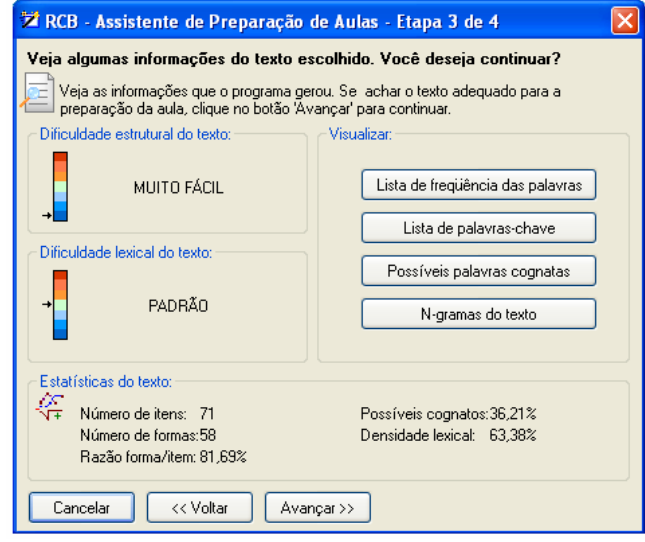

A Figura 5 mostra as informações para o texto escolhido.

Figura 5 – Etapa 3 do Assistente de Preparação de Aulas

Um texto deve estar no nível de dificuldade adequado para os alunos. Não é uma tarefa simples fazer essa adequação. Uma série de questões deve ser levada em consideração, como o conteúdo do texto e interesse dos alunos. São fornecidos alguns índices para que o professor possa avaliar a dificuldade do texto escolhido e decidir se é adequado para seus objetivos. É importante salientar que o programa avalia apenas a dificuldade lingüística do texto. O professor pode considerar outras informações.

As duas informações exibidas pelo programa visivelmente relacionadas à dificuldade do texto são "dificuldade estrutural" e "dificuldade lexical". Os dois índices possuem 7 níveis de dificuldade: MUITO FÁCIL, FÁCIL, RAZOAVELMENTE FÁCIL, PADRÃO, RAZAVELMENTE DIFÍCIL, DIFÍCIL e MUITO DIFÍCIL. A dificuldade estrutural do texto é conseguida a partir de uma fórmula estatística que leva em consideração o número de sílabas, frases e parágrafos do texto. A dificuldade lexical do texto é feita a partir de uma comparação entre a ocorrência das palavras no texto e a ocorrência das duas mil palavras mais freqüentes da língua inglesa extraídas da lista de palavras do BNC.

A dificuldade estrutural indicada para o texto escolhido é 'MUITO FÁCIL', o que indica menor complexidade das frases no texto. Podemos dizer até pela característica do gênero. A dificuldade lexical indicada é 'PADRÃO', o que indica que uma quantidade razoável de palavras encontradas no texto está entre as mais freqüentes da língua inglesa. Os dados sugerem que a dificuldade lexical do texto escolhido é maior que a dificuldade estrutural, isto é, os alunos poderão encontrar um pouco mais de dificuldade em relação ao vocabulário do que com a estrutura do texto.

A dificuldade lexical, ou dificuldade do vocabulário, indicada pelo programa pode ser reforçada por outros dados também gerados pelo programa. A razão forma/item, que representa a razão vocábulo/ocorrência, é de 81,69%. O texto possui 71 palavras das quais 58 não se repetem. É um valor consideravelmente alto, que expressa pouca repetição das palavras no texto, isto é, muito vocabulário novo. As repetições em um texto funcionam como pistas para o entendimento da mensagem. Pouca repetição significa um número menor de pistas para facilitar o entendimento. A pouca repetição de palavras também pode elevar o valor da densidade lexical do texto, que neste caso é de 63,38%, razoavelmente alto. Um valor alto de densidade lexical sugere uma grande variedade de vocabulário no texto e, conseqüentemente, uma quantidade alta de vocabulário para os alunos, o que possivelmente significaria maior esforço cognitivo e aumento da dificuldade. Por outro lado, a proporção de possíveis palavras cognatas, 36,21%, um pouco mais de um terço das palavras do texto, sugere que parte das palavras seja de fácil entendimento.

Em seguida, passamos para uma análise do potencial do texto. Para tanto, utilizamos as opções em "visualizar" (Figura 5). Primeiro, analisamos a freqüência das palavras no texto. A idéia é de que algumas palavras são mais importantes que outras. Uma maneira de definir a importância das palavras é descobrir sua freqüência. Palavras mais freqüentes são mais úteis para o usuário da língua, visto que há uma chance maior de encontrá-las em uma variedade de textos.

Para isso, clicamos no botão "Lista de freqüência das palavras". O programa exibe o texto e a freqüência das palavras em ordem decrescente. Na lista, verificamos que apenas nove formas ocorrem mais de uma vez, o restante das formas são <sup>1</sup>hapax legomena. Devido ao tamanho do texto, não há muita repetição. Precisaríamos de um corpus com textos do gênero para que as chances de itens raros desse tipo de texto pudessem aparecer.

Uma outra maneira de definir as palavras mais importantes do texto é exibir suas palavras-chave. Por isso, verificamos também a lista de palavras-chave do texto, mas devido a baixa freqüência dos itens, achamos de pouca relevância.

Para saber se havia algum padrão importante para ensinar, verificamos a lista de n-gramas do texto. Mais uma vez, devido o tamanho do texto escolhido, não encontramos nenhum padrão de ocorrência.

Tendo analisado as informações do texto, passamos para a quarta etapa da preparação da atividade com o Assistente, onde especificamos as últimas informações necessárias para a preparação da atividade (Figura 6).

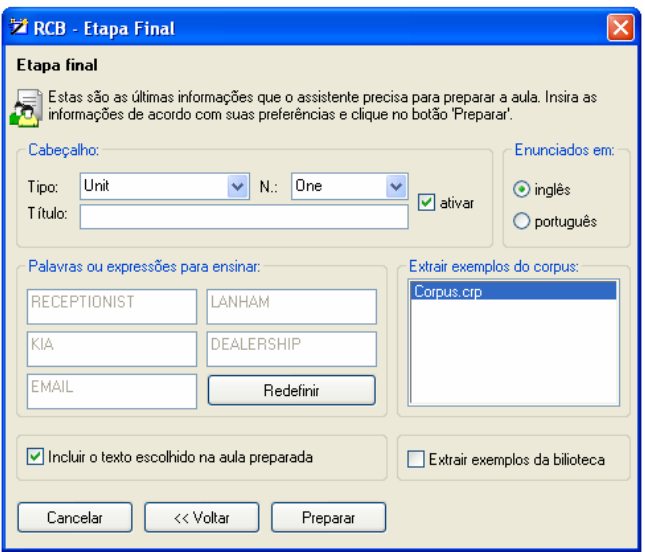

Figura 6 – Etapa 4 do Assistente de Preparação de Aulas

-

<sup>1</sup> Itens que ocorrem apenas uma vez no corpus ou texto.

Para a preparação da atividade no presente estudo, apenas definimos o cabeçalho e escolhemos exibir os enunciados em inglês. Após a preparação da atividade pelo Assistente, usamos o Editor de Aulas para editar a atividade preparada e criar as outras. A Figura 7 mostra a primeira parte da atividade criada pelo Assistente.

| Unit One                                                                                                    |              |                                             |      |                   |              |
|----------------------------------------------------------------------------------------------------|--------------|---------------------------------------------|------|-------------------|--------------|
| <b>READING STRATEGIES</b>                                                                                                    |              |                                             |      |                   |              |
| Before reading the text, pay attention to the most frequent words and try to answer the following:                                                                                                    |              |                                             |      |                   |              |
| Lexical Words                                                                                                    |              |                                             |      | Grammatical Words |              |
| 1. DARCARS                                                                                                    | 2 (02,82≹)   |                                             |      | 1. THE            | 5(07, 04)    |
| 2. RECEPTIONIST                                                                                                    | 2 (02,82%)   |                                             |      | 2. AND            | 3(04, 23)    |
| 3. BE                                                                                                    | $1(01, 41*)$ | $\sim$ 100 $\mu$ m $^{-1}$                  |      | 3. T0             | $2(02,82*)$  |
| 4. DEALERSHIP                                                                                                    | 1(01, 41)    | $\sim$ 100 $\mu$                            |      | 4. WILL           | $2(02, 82*)$ |
| 5. CALLS 2000                                                                                                    | 1(01, 41)    | $\sigma_{\rm{max}}$ and $\sigma_{\rm{max}}$ |      | 5. THROUGH        | 2(02,82)     |
| 6. DIRECTING                                                                                                    | 1(01, 41)    | $ -$                                        | 6. A |                   | 2 (02,82%)   |
| 7. DICLUDE                                                                                                    | 1(01, 41)    |                                             |      | $-7.$ FOR         | $2(02, 82*)$ |
| 8. POSITION                                                                                                    | 1(01, 41)    | $-$                                         |      | 8. COM            | 1(01, 41)    |
| 9. RESPONSIBILITIES 1 $(01, 41*)$                                                                                                    |              | $\sim$ 100 $\mu$                            | 9.0R |                   | 1(01, 41)    |
| 10. FRIDAY                                                                                                    | 1(01, 41)    | $\overline{\phantom{a}}$                    |      | 10. HAVE          | 1(01, 41)    |
| Look at the text and try to answer the following questions:<br>3. Are there pictures, symbols, graphs or other clues which may help you understand the text?<br>4. Read the list of words given below and mark the ones you believe are cognates. Can you find more<br>cognates in the text? If so, what are their translations?<br>- RECEPTIONIST - STEPHANIE - ASSISTING - DIRECTING - RESUME - MANNERS - POLISHED -<br>WASHINGTON - CANDIDATES - SUPPORTING -<br>5. These are some important words of the text. Which ones are you familiar with? Try to group them according<br>to a pattern of meaning. |              |                                             |      |                   |              |
| - RECEPTIONIST - LANHAM - KIA - DEALERSHIP - EMAIL - STEPHANIE - ASSISTING - DIRECTING -<br>RESUME - MANDERS -                                                                                                    |              |                                             |      |                   |              |
| 6. What kind of text is this?<br>7. What is the text layout like and its importance to this kind of text?<br>8. What is the aim of the text?<br>9. Who could be interested in reading this text?<br>10. What is the general idea of the text? Compare with your answer in question 3.<br>11. What are the main ideas of the text? In what part of the text are they?<br>12. The computer believes that $\texttt{81,69*}$ are repeated words, $\texttt{36,21*}$ cognates and it classifies the text as $\texttt{very}$<br>easy. Do you agree? Why?                                                            |              |                                             |      |                   |              |

Figura 7 – Primeira parte da atividade preparada pelo Assistente

Para os objetivos do presente estudo, utilizamos apenas a primeira parte da atividade preparada pelo software. Esta é nossa primeira tarefa de apoio. As outras tarefas de apoio foram feitas a partir do Editor de Aulas.

Para fazer as outras tarefas de apoio, coletamos mais 80 anúncios de emprego da Internet e criamos um corpus com a ferramenta "Novo corpus". O corpus utilizado pode ser encontrado em: http://www.corpuslg.org/software/kitconc/?page\_id=10.

Em seguida, com o utilitário "Ferramentas de pesquisa" fizemos palavras-chave do corpus e selecionamos palavras relacionadas a cada uma das perguntas que os alunos teriam que responder ao ler os textos na tarefa final.

 Depois, verificamos os padrões mais recorrentes das palavras selecionadas. A Figura 8 mostra os padrões de uma das palavras selecionadas.

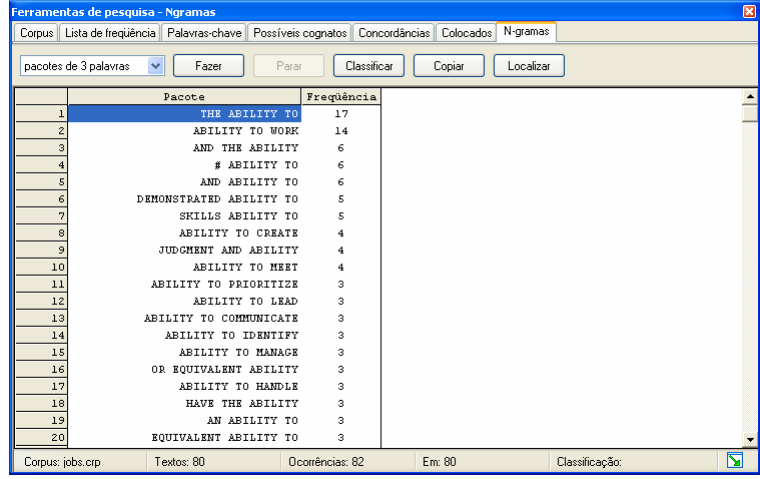

Figura 8 – N-gramas da palavra *ability* no utilitário Ferramentas de pesquisa

 Por último, extraímos as concordâncias para a elaboração das tarefas. Abaixo, nas Figuras 9 – 12, mostramos as linhas de concordância de cada palavra selecionada para a elaboração da tarefa de apoio.

a) Nome da empresa e a vaga oferecida: *SEEKING*

```
1) r) and numerous POYi and SMDies awards, is seeking a talented multimedia producer to create
1, 1, 2005, 2004, 2003 (Editor 4 Davis 1, 2003) is seeking a Producer to join our online newsroom.<br>2) er of Best News Site (2005, 2004, 2003) is seeking a Producer to join our online newsroom.<br>3) n 2005, 2004, 2003 (Editor
4) 5, 2004, 2003 (Editor & Publisher, NAA) is seeking a Sports Producer to join our online news
5) h 1.7 million worldwide visitors a day, is seeking a software engineer. We are looking for a
6) ews Site awards in 2005, 2004 and 2003, is seeking a Copywriter/Marketing Manager to join ou
7) ews Site awards in 2005, 2004 and 2003, is seeking a Client Services Director in the Ad Sale<br>8) is part of The New York Times Company, is seeking a smart self-starter who is able to handl
```

```
Figura 9 – Concordância de seeking
```
#### b) Exigências e qualificações necessárias para a vaga: *CANDIDATE*, *ABILITY* e

#### *SKILLS*.

1) revenue targets for the category. The candidate will have demonstrated experience in prospec 2) sections on NYTimes com The ideal candidate will have both Internet experience and some 3) nth. Responsibilities: The successful candidate will manage a consultative sales approach th 4) to stay informed about industry trends. Candidate will be expected to participate in client fu<br>5) to these changes. Requirements: Candidate must have a minimum of 5 years of business m 6) on the About.com service. The selected candidate must be a senior manager able to communicate 7) evels of administration. The successful candidate must have excellent problem solving and orga 8) ing, data analysis, and report writing. Candidate must be able to work independently. Candidat 9) such as SAS, Splus and R are required. Candidate must be independent and self-motivating, and 10) notions and excellent customer service. Candidate must have experience in CCTV management, ala 1) plications. -- Attention to detail and the ability to meet deadlines in a daily production en Good Perl programming skills including the ability to read and modify other people's code St  $2)$ 3) ganization and interpersonal skills and the ability to take initiative in resolving issues. 4) iduals to join our outstanding airline. The ability to work all shifts & lift 70 pounds (unaid 5) nted analysis and development, and have the ability to work well in an integrated engineering 6) ial. Familiarity with grants is a plus; the ability to learn quickly is a must. Applicants sho 7) ting, editing and research proficiency. The ability to write solid captions is required. - Ex 8) 11 as a member of a team. Diplomacy and the ability to handle complex and confidential informa 9) nterpersonal and communications skills; the ability to handle multiple tasks simultaneously an 10), a pride in the quality of one's work, the ability to manage one's time and meet deadlines, a 1) didates must possess good collaboration skills and enthusiasm about taking on new chal

2) entation skills. -- Strong negotiation skills; self-motivated team player.  $3)$ . Strong organizational and supervisory skills, highly responsible and motivated, work 4) erienced candidate with strong business skills and product development background to b 5) hange Strong communication and teaming skills in multiple mediums (email, aim, face-t 6) Is to support the sale. Strong computer skills including Powerpoint and Excel are requ -- Exceptional computer skills and familiarity with online media, incl 7) n journalism. 8) shell scripting Good Perl programming skills including the ability to read and modif 9) nication skills, including presentation skills . Excellent organizing skills . An ab 10) Strong written and verbal communication skills, including presentation skills  $\cdot$  Excel Figura 10 - Concordâncias de *candidate*, *ability* e *skills*

#### c) Como proceder para se candidatar à vaga: *RESUME* e *APPLY*

1) ognize serious chromosome defects. Send resume to Judy Heck, Administrator, Boston Univer 2) nterested candidates should email their resume to mfolev@sagenths.com or fax to (781) 419 3) unities, please contact or forward your resume to; Recruiter@tasctech.com TASC Technical 4) f you are interested please submit your resume to: mxwllmktg@aol.com - No Attachments - o 5) its. Interested candidate, please send resume to: HR, Avecia Biotechnology, Inc. 125 F 6) like what you see, please forward your resume to hr@barneys.com or you may fax it to (21 7) sked to submit a letter of interest and resume to: RN/LPN Search, 770 Central Avenue, Do 8) ruiter Position Fax 603-382-2377 E-mail Resume to: Recruiter@tasctech.com  $9)$  k) Excellent training provided Email resume to: shauna.van@aegismtg.com Or Fax to: 78

1) mmute option available, \$10-\$13/hour. Apply via e-mail to: jobs@teletype.com (or us 2) ). Qualified candidates are invited to apply online at www.aarpjobs.com (see AARP Fi 3) ain a high level of discretion. Please apply online at www.atwork.harvard.edu/employ 4) o many lives each day, we invite you to apply! Please e-mail your resume to hr@bestdo 5) in a similar position are encouraged to apply. Advertising sales support or project m 6) the global scientific community and to apply them to the understanding and treatment 7) te 201 Bedford, MA 01730 781-323-7000 Apply now at www.BAOINC.com. It's your call. Your application choices are: Apply for this job online Send your resume as  $8)$  s job: Figura 11 - Concordâncias de *resume* e *apply*

#### d) Salário e benefícios oferecidos: *SALARY*

We offer a highly competitive salary and an impressive array of benefits, in 1) plus. This position offers a base salary, commission, bonus, 100% employer paid  $2)$  a must. 3) re critical. This position offers base salary plus sales incentive. NYTimes.com also 4) e triage experience a plus. Competitive salary and benefit package. Candidates are ask 5) performance \* Work/life balance \* Base salary, bonus commission and benefits \* A comp 6) kends 8-12 noon. Great benefits. Compet salary. Send resume: 134 South Ave., Weston MA  $7)$  alism. Compensation: . Competitive salary commensurate with experience, bonus, 40 8) are necessary. We offer a competitive salary and excellent benefits. Interested can  $9$  ch. We offer a highly competitive salary and an impressive array of benefits, in 10) elor's degree is preferred. Competitive salary and commission, 401(k), co. paid employ Figura 12 - Concordância de *salary*

Para a elaboração da tarefa comunicativa, selecionamos três textos do corpus compilado para extração das linhas de concordância.

#### **Comentários finais**

Neste trabalho, tentamos mostrar como RCB, software de preparação semiautomática de atividades com corpora, pode ser útil na preparação de materiais didáticos para o ensino de língua estrangeira. Para isso, apresentamos o processo de criação de uma atividade com base na Aprendizagem Baseada em Tarefas. Esperamos com isso ter contribuído para a divulgação das possibilidades fornecidas pela Lingüística de Corpus e sua instrumentação para a elaboração de materiais didáticos. Também esperamos ter contribuído para a divulgação do potencial do software utilizado.

#### **Referências**

Alonso, M. C. G. (2006). Corpus lingüístico e a aquisição de falsos cognatos em espanhol como língua estrangeira, Dissertação de Mestrado, PUCSP, São Paulo.

Amarante, R. P. (2005). Uma contribuição da lingüística de corpus para a fonologia: Um estudo de colocações e aspectos segmentais das vogais da língua inglesa, Dissertação de Mestrado, PUCSP, São Paulo.

Berber Sardinha, T. (2004). *Lingüística de Corpus*. São Paulo: Manole.

\_\_\_\_\_\_\_\_\_\_\_\_\_\_\_\_(2006). Preparação de material didático para Aprendizagem Baseada em Tarefas com WordSmith Tools e corpora. Manuscrito inédito.

Bértoli Dutra, P. (2002). Explorando a Lingüística de Corpus e letras de música na produção de atividades pedagógicas, Dissertação de Mestrado, PUCSP, São Paulo.

Cobb, T. (1999). Applying constructivism: A test for the learner-as-scientist. *Educational Technology Research & Development*, 47 (3), 15-33.

Condi, R. (2005). Dois corpora, uma tarefa. O percurso de coleta, análise e utilização de corpora eletrônicos na elaboração de uma tarefa para ensino de inglês como Língua Estrangeira.

Estaire, S. & Zanon, J. (1994). *Planning classwork: A task-based approach*. Oxford, Heinemann.

Ferrari, J. (2004). ESP, Lingüística de Corpus e Sócio-Interacionismo na elaboração de uma unidade de material didático para comércio exterior. Dissertação de Mestrado. LAEL, PUCSP, São Paulo.

Flowerdew, J. (1993). Concordancing as a tool in course design. *System*, 21(2), 231-244.

Fox, G. (1998). Using corpus data in the classroom. In: B. Tomlinson (org.) *Materials development in language teaching*. Cambridge, Cambridge University Press. P25-43.

Gilmore, A. (2004). A comparison of textbooks and authentic interactions. *ELT Journal,* 58/4 October, 1-12.

Guariento W. & Morley J. (2001). Text and task authenticity in the EFL classroom. *ELT Journal*. 55/4 October, 1-7.

Jacobi, C. C. B. D. (2001). Lingüística de Corpus e ensino de espanhol a brasileiros: Descrição de padrões e preparação de atividades didáticas (decir/hablar ; mismo; mientras /en cuanto/ aunque), Dissertação de Mestrado, PUCSP, São Paulo.

Johns, T. (1991). From printout to handout. *ELT Journal*, 4, 27-46.

Mcenery, T. & Wilson, A.. (1996). *Corpus Linguistics*. Edinburgh: Edinburgh University Press.

Moreira Filho, J. L. (2007). Desenvolvimento de um software para preparação de aulas de ingles com corpora, Dissertação de Mestrado, PUCSP, São Paulo.

Nuttal, C. (1982). *Reading Skills in a Foreign Language. Cambridge*: Cambridge University Press.

Sinclair, J. (1991). *Corpus, Concordance, Collocation*. Oxford, Oxford University Press.

Thurstun, J. & Candlin, C. (1998). Concordancing and the teaching of the vocabulary of Academic English. 17, 3, 267-280(14)

Vicentini, G. P. M. (2006). A Lingüística de Corpus e o seriado Friends como base para o ensino de chunks em sala de aula de Língua Inglesa.Dissertação de mestrado. PUC-SP.

## **O AUTOR**

José Lopes Moreira Filho é Doutorando e Mestre em Lingüística Aplicada e Estudos da Linguagem pela Pontifícia Universidade Católica de São Paulo, bacharel e licenciado em Letras - Licenciatura Plena Português/Inglês – (Tradução) pela Universidade de Mogi das Cruzes. Atua na área de Lingüística Aplicada, especificamente em Lingüística de Corpus, com interesse em desenvolvimento de ferramentas computacionais para exploração de corpora, ensino de línguas e tradução. Pesquisador do projeto 'Corpus Brasileiro: uma coletânea *online* de um bilhão de palavras do português brasileiro contemporâneo'.